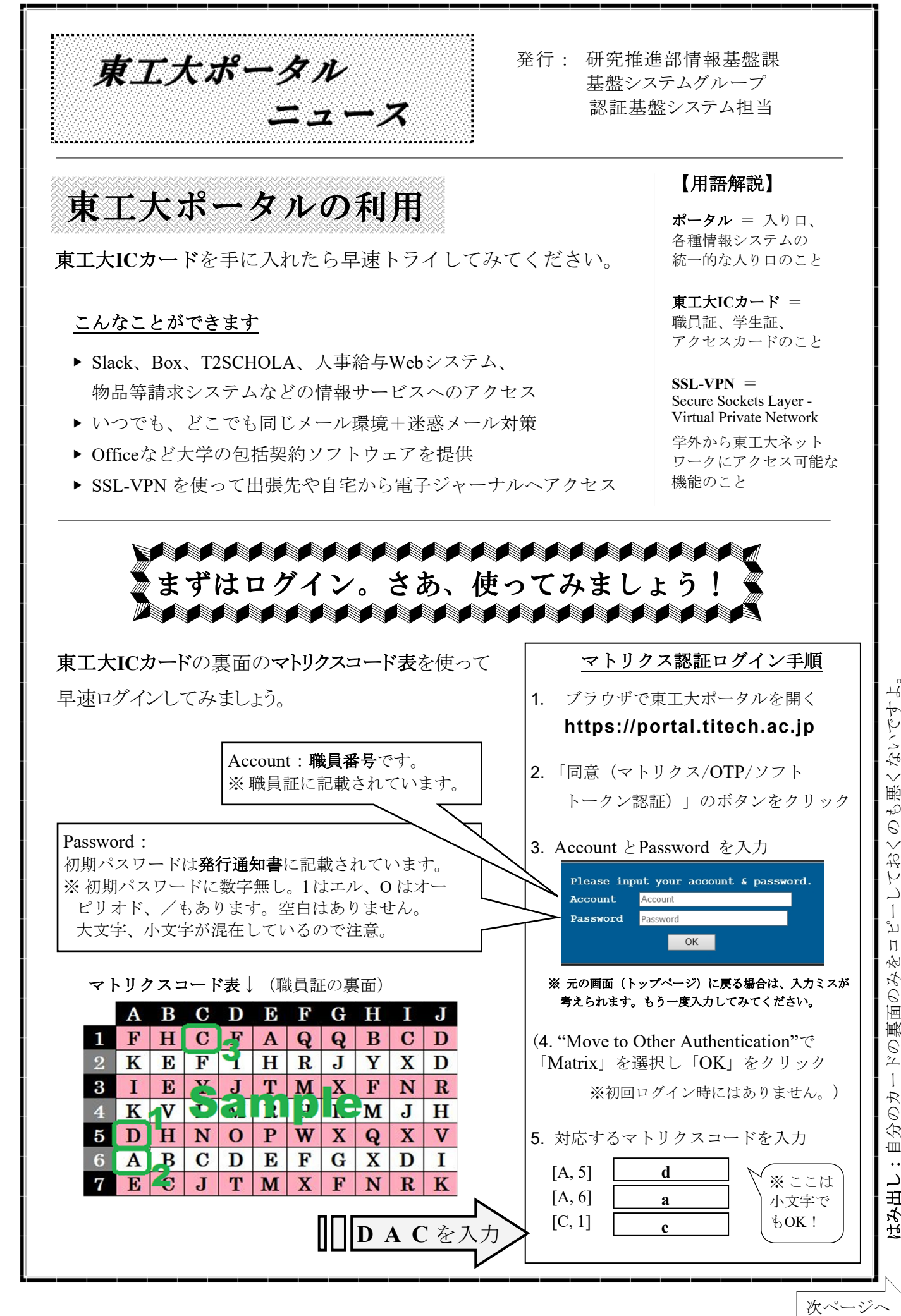

ーしておくのも悪くないですよ。 ്വ  $\overline{\Pi}$ まみ出し:自分のカードの裏面のみを

次ページへ

Tokyo Tɛcн PoʀтʌL Nɛws 2023年2月発行

はみ出し:ポータルのマニュアルは… https://portal.titech.ac.jp/ezguide/index.html

はみ出し:ポータルのマニュアルは… https://portal.titech.ac.jp/ezguide/index.htm

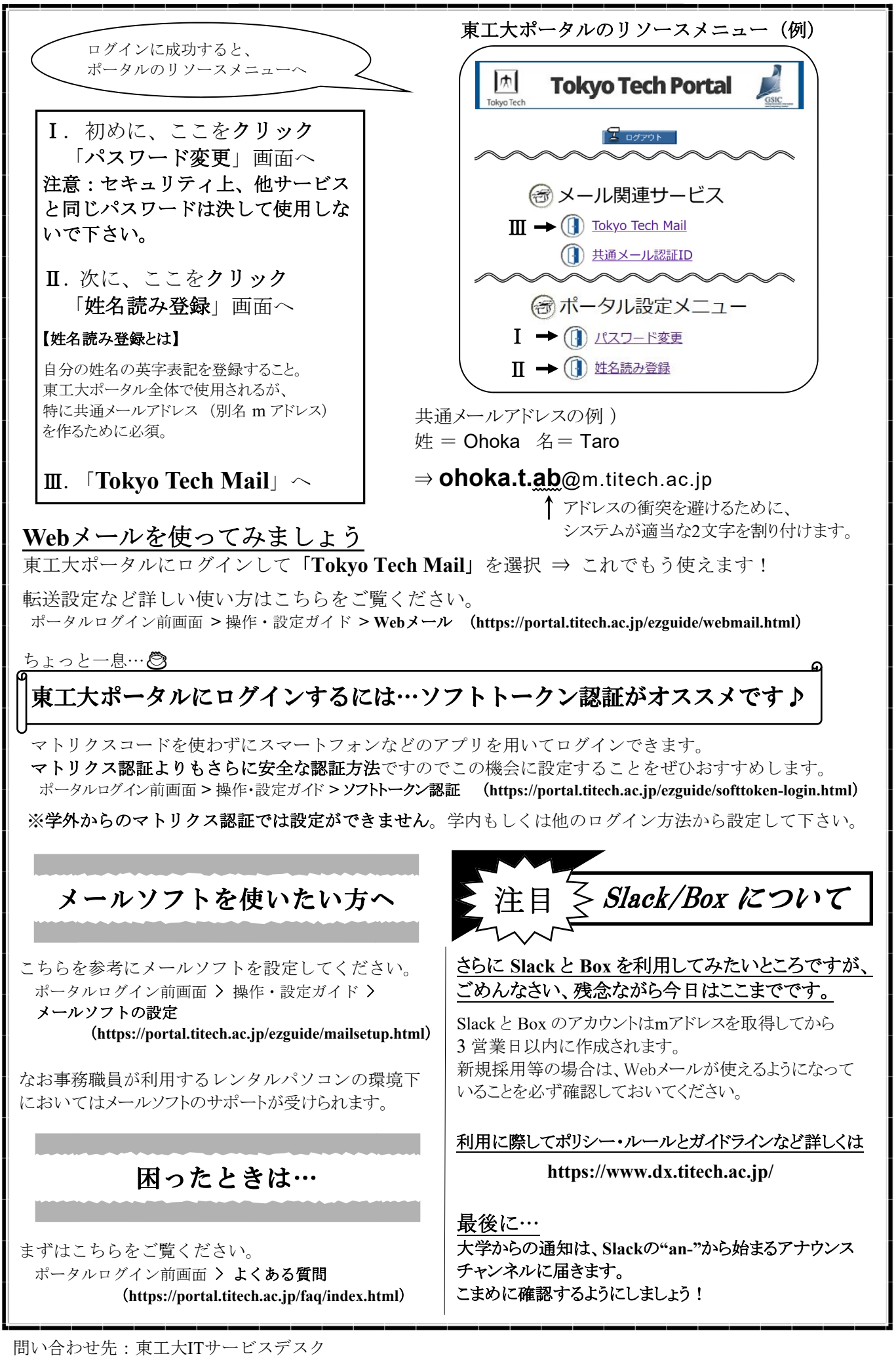

電話: 3654 E-mail: helpdesk@gsic.titech.ac.jp